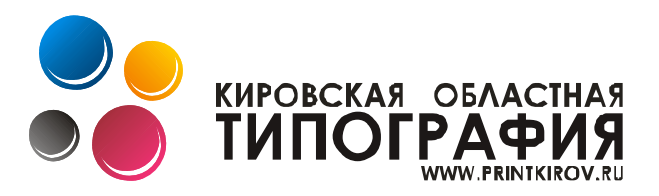

# Требования к предоставляемым оригинал-макетам

## Способы передачи данных

- Flash-накопители.
- ◆ Диски CD-R/RW, DVD-R/RW.
- Электронная почта (не более 5 Мб).
- FTP серверы типографии.

### В случае пересылки макетов по FTP не используйте длинных имен файлов и файлов с именами на русском языке.

(Системный администратор (8332) 440-340 по связи с FTP-сервером)

#### Общие условия приема

Для проведения допечатных работ мы принимаем файлы следующих форматов:

- Adobe InDesign 2.x, 3.x (PC);
- Photoshop  $*$ .tif,  $*$ .psd;
- Adobe Illustrator  $7.0 12.0$  \*.ai, \*.eps, \*.pdf(composite) (PC);
- CorelDRAW  $5.0 12$  (PC);
- PostScript (composite) написанный драйвером принтера поддерживающим Level 3.

«Готовый» файл (формат \*.ps или \*.pdf) - это файл, который не корректируется нашими специалистами, а сразу направляется для создания «спуска полос». В данном случае издание будет отпечатано в полном соответствии с предоставленным оригинал-макетом.

### При неправильной подготовке файлов заказчиком -ПРЕТЕНЗИИ ПО КАЧЕСТВУ ПРОДУКЦИИ НЕ ПРИНИМАЮТСЯ!!!

Необходимые драйверы и инструкцию по созданию таких файлов мы готовы Вам предоставить.

Все остальные файлы оригинал - макетов, созданные в стандартных программных продуктах растровой, векторной графики и программ для верстки, не могут быть признаны «готовыми» для печати, поскольку являются «открытыми» для коррекции и требуют подготовки для грамотного создания PS- файла. В этом случае всегда возникает вопрос о необходимости коррекции, объем такой работы и сроках ее выполнения клиентом или нашими специалистами.

В случае подготовки оригинал-макета в программах Adobe Illustrator и CorelDraw также необходимо предоставлять отдельно все растровые изображения, использованные в верстке и использованные, том числе и шрифты, находящиеся в векторных EPS-файлах.

Файлы Microsoft Word и Excel могут быть приняты только в качестве исходных текстов.

Файлы, созданные в CorelDraw, в процессе допечатной подготовки преобразуются в формат EPS и проходят дополнительную обработку в программе Adobe Illustrator, что увеличивает объем и время допечатных работ. Использование некоторых визуальных эффектов программы CorelDraw, несовместимо с полиграфическим производством и требует дополнительного согласования, а также рабочее цветовое пространство программы не соответствует цветовому пространству CMYK стандарт Euroscale, что не гарантирует идентичности цветопередачи. **В таком случае обязательно предоставление подписанной распечатки оригиналмакета в цвете с указанием точных размеров иллюстрации.**

#### **Общие требования к предоставляемым файлам оригинал-макета**

 Для одностраничных оригинал-макетов этикеток, календарей, визиток, листовок и т.д. можно использовать программы векторной графики Adobe Illustrator или CorelDraw растровой графики Adobe Photoshop. Для многостраничных оригинал-макетов буклетов, журналов, книг необходимо использовать программы верстки и макетирования страниц Adobe InDesign или PageMaker.

Допустимыми форматами файлов являются TIFF, PSD (со слоями) или EPS. Не пользуйтесь всевозможными компрессиями, а также не оставляйте в файлах дополнительных каналов и путей.

 Использовать шрифты в Adobe Photoshop можно лишь для применения каких-либо эффектов к отдельным словам или заголовкам текста.

 Достаточным разрешением растровых изображений в масштабе 1:1 является значение линиатуры растра, умноженное на 2 (например, для издания, печатаемого с линиатурой растра 175 lpi, достаточным разрешением будет 350 dpi). Разрешение выше удвоенной линиатуры вывода не оказывает никакого влияния на качество изображения, а лишь перегружает процессор машины увеличивая затраты оперативной и дисковой памяти.

 Разрешение штриховых изображений должно находиться в пределах от 1200 до 2400 dpi. На штриховых изображениях разрешением меньше, чем 1200 dpi, может проявляться видимая глазом "пила".

 Все черно-белые полутоновые изображения должны быть сохранены как grayscaleизображения.

 Все штриховые изображения должны быть сохранены как bitmapизображения.

 Все цветные полутоновые изображения перед заверстыванием в полосу должны быть сохранены в цветовой модели CMYK (не оставляйте их в RGB).

 Не встраивайте в полутоновые изображения цветовые профили. Мы не используем системы управления цветом в пакетах верстки.

 Ни в коем случае не используйте файлы в формате Windows Metafile (WMF) или Enhanced Metafile (EMF). Эти файлы обычно не вполне корректны и содержат в себе цвета только в формате RGB.

• Ни в коем случае не используйте так называемые «связанные и внедренные объекты» (OLE-objects). Эти объекты появляются в макете после использования команды Insert Object… или Специальная вставка… . При внешнем удобстве эти объекты всегда приводят к плохим результатам. Не стоит также вставлять в верстку изображения посредством буфера обмена Windows (команды Copy, Paste). Помещать изображения в верстку следует при помощи команд импорта (например: Place, Import).

 Следует всячески избегать передачи штриховых изображений (логотипы, рисованные знаки, схемы, диаграммы и т.д.) в полутоновом формате. Для получения максимального качества такие изображения следует «векторизовать», т.е. отрисовать в векторной программе (CorelDraw, Adobe Illustrator), либо перевести в векторный формат с помощью программ-трассировщиков типа Adobe Streamline (второй способ гораздо хуже первого). Нужно отдавать себе отчет, что отсканированный логотип неизбежно будет выглядеть хуже векторного, а логотип, взятый с Web-сайта соответствующей фирмы (GIF 72 dpi) приведет к получению отпечатка недопустимо низкого качества.

 Все триадные цвета (CMYK) в публикации должны иметь атрибуты: Process, CMYK. Дополнительные цвета для печати в пять и более красок должны иметь атрибут Spot.

 Не переопределяйте основные цвета (Сyan, Magenta, Yellow, Black), не используйте их в качестве базы для определения нового цвета, не создавайте в документе копий основных цветов.

 Полутоновые файлы не должны масштабироваться, поворачиваться, зеркально отражаться в программах верстки! Все эти операции должны быть произведены в Photoshop перед заверстыванием в полосу. Несоблюдение этого требования приведет к замедлению процесса обработки Вашего файла, а в ряде случаев - и к снижению качества. Следует избегать и значительного (более 10% площади) кадрирования изображений в программах верстки.

 Никогда не сохраняйте изображения внутри публикации. Все импортируемые изображения должны иметь атрибут "External Link". Исключением могут служить только совсем маленькие векторные изображения (не больше 10-15 KB).

 При выборе толщины линий не используйте тип «Hairline», поскольку он соответствует наиболее тонкой линии, воспроизводимой выводным устройством. Наименьшая рекомендуемая толщина линий – 0,25 pt.

 При верстке публикаций желательно использовать лицензионные, проверенные многократным выводом на различных выводных устройствах PostScript шрифты или Type I.

 Крайне не рекомендуется использование TrueType шрифтов, а в особенности – системных шрифтов Arial и TimesNewRoman, поскольку их воспроизведение на выводных устройствах не дает 100 %-й гарантии.

 Используйте жирное и наклонное начертание шрифта только в том случае, когда имеется файл шрифта с таким начертанием. В противном случае это начертание генерируется программой верстки и, как правило, дает сбои на выводе.

 Переводите шрифты в кривые **только после проверки** текста корректорами.

Все используемые в макете шрифты должны быть внедрены в файл.

 **Градиентные заливки** будут лучше, если они состоят из нескольких красок, но изменяется только одна. Лучше не делать переходов в 100% (например, в растяжке от голубого к синему вместо перехода от CMYK 100-0-0-0 до CMYK 100- 100-0-0 лучше сделать градиент от CMYK 100-10-0-0 до CMYK 100-90-0-0) для устранения грубых переходов в начале и в конце. Если в градиентной заливке изменяется черный цвет, то растяжку следует задавать для черного, например, заливку от Blue до Black следует выполнять от CMYK 95-40-0-5 до CMYK 95-40-0-95, в противном случае, если черный задать как CMYK 0-0-0-100, между синим и черным появится грязно-серый участок, а также градиент станет ступенчатый.

 Отслеживайте суммарную плотность красок (C+M+Y+K) не выше 280-300 для листовой печати. Рекомендуемые составы глубокого черного (C 40%, M 0%, Y 0%, K 100%), (C 50%, M40%, Y40%, K 100%) или (C 75%, M 64%, Y 64%, K 95%). Рекомендуем заменять 100% составляющую на 97%.

 Трэппинг (маскирование) - совокупность мер, препятствующих образованию зазоров на границе двух цветовых областей при печати. В местах неточной приводки (из-за искажения на пленках, печатных формах, изменения линейных раз-

меров бумаги при прохождении через печатную машину и множества других факторов) появляются просветы белой бумаги. Этот эффект наиболее заметен при печати цветных плашек, линий и букв, особенно в тех случаях, когда они находятся на цветном фоне.

Делайте дизайн публикации с учетом деформации бумаги при печати: для мелкого цветного шрифта (до 9 pt) и тонких линий (до 1 pt) используйте цвет, состоящий только из одного триадного, аналогично, выворотка для шрифта до 9 pt и тонких линий до 1 pt должна ложиться на одну краску. Черный текст меньше 30 пунктов должен ложиться поверх фона без выворотки, что достигается окрашиванием его в CMYK 0-0-0-100 и задания ему Overprint. В программах верстки и подготовки иллюстраций Overprint можно задать автоматически при печати для всех объектов, окрашенных в CMYK 0-0-0-100, но при экспорте его часто необходимо задавать вручную. Чтобы сделать нечто подобное в Adobe Photoshop, перенесите черные объекты в отдельный слой и задайте ему режим наложения Multiply (кстати, также необходимо поступать и с тенями).

 **Размеры полосы издания** Формат документа публикации должен устанавливаться с учетом припусков дообрезного размера издания. Для его вычисления добавьте 5 мм на сторону к обрезному формату издания. Расстояния от линии реза до информационного поля (поля документа) должны быть не менее 10 мм.

 **Вывод изображений за край листа** Для элементов, касающихся края бумаги (идущих под обрез), необходимо предусматривать припуски, величиной 5-7 мм. Не забывайте предусмотреть их при подготовке иллюстраций! Если вокруг запечатанного фона после обрезки предусмотрены белые поля, то они должны быть не менее 4-5 мм.